## **JEON\_SMAD6\_TARGETS\_DN**

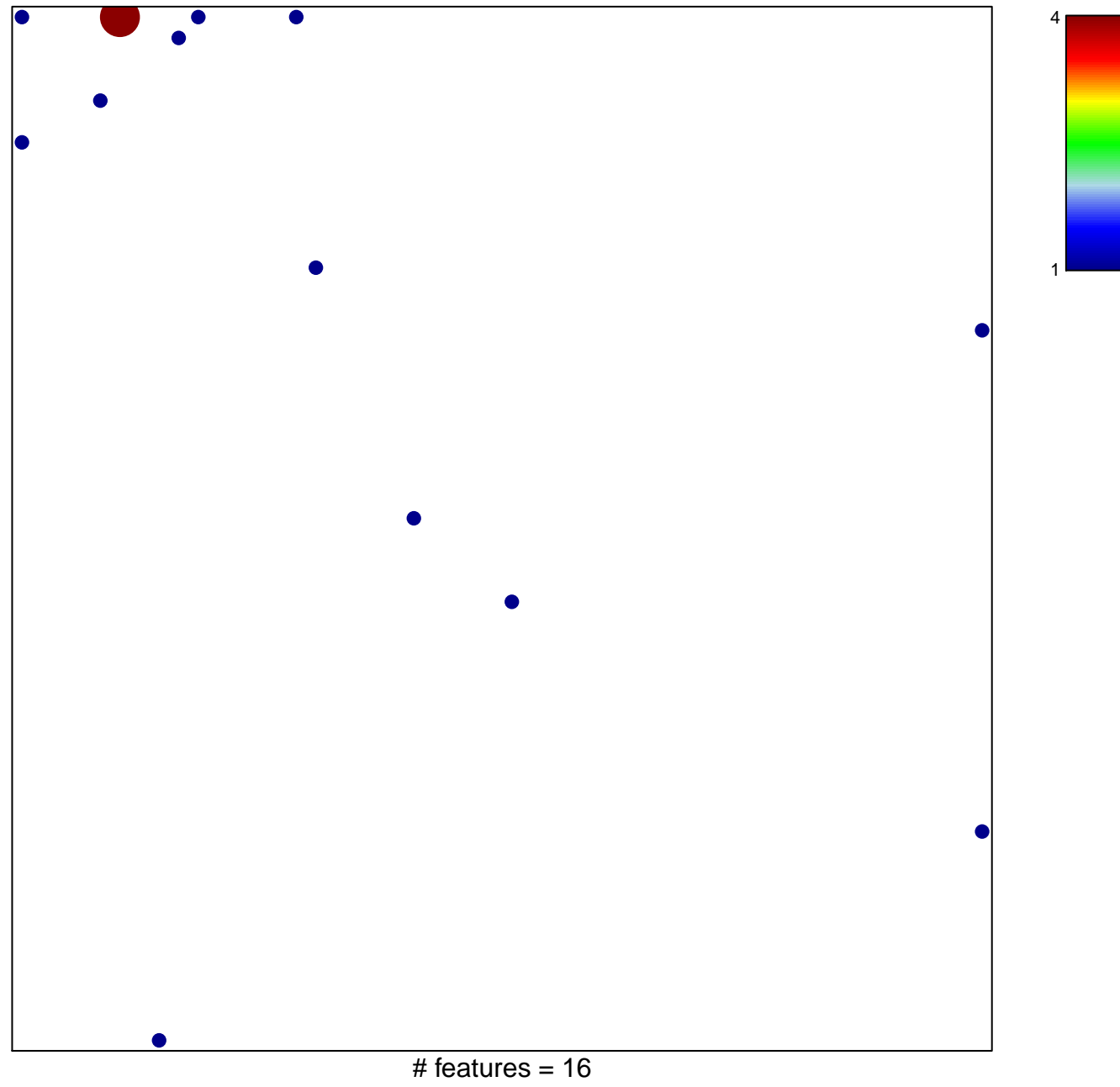

chi–square  $p = 0.75$ 

## **JEON\_SMAD6\_TARGETS\_DN**

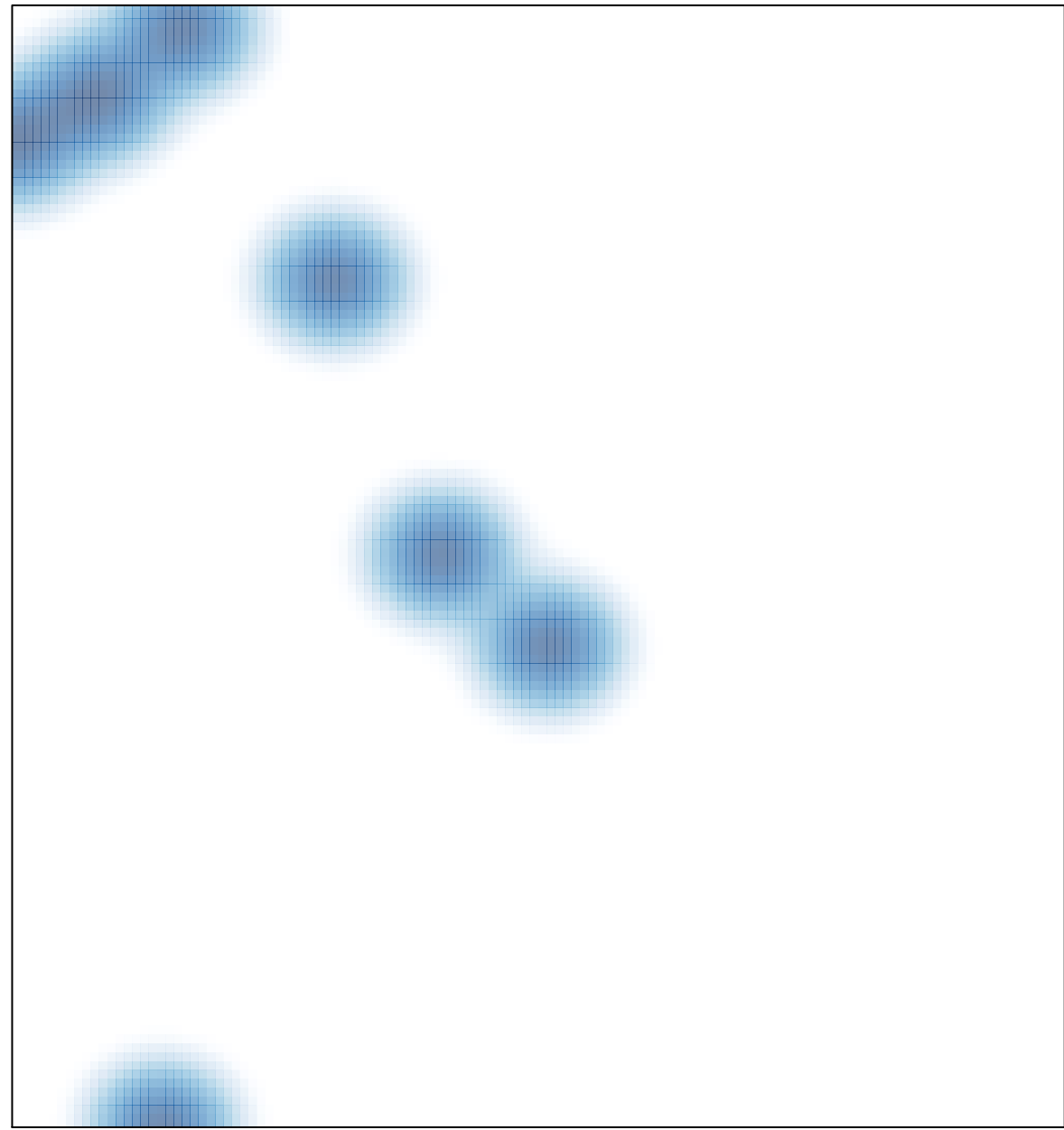